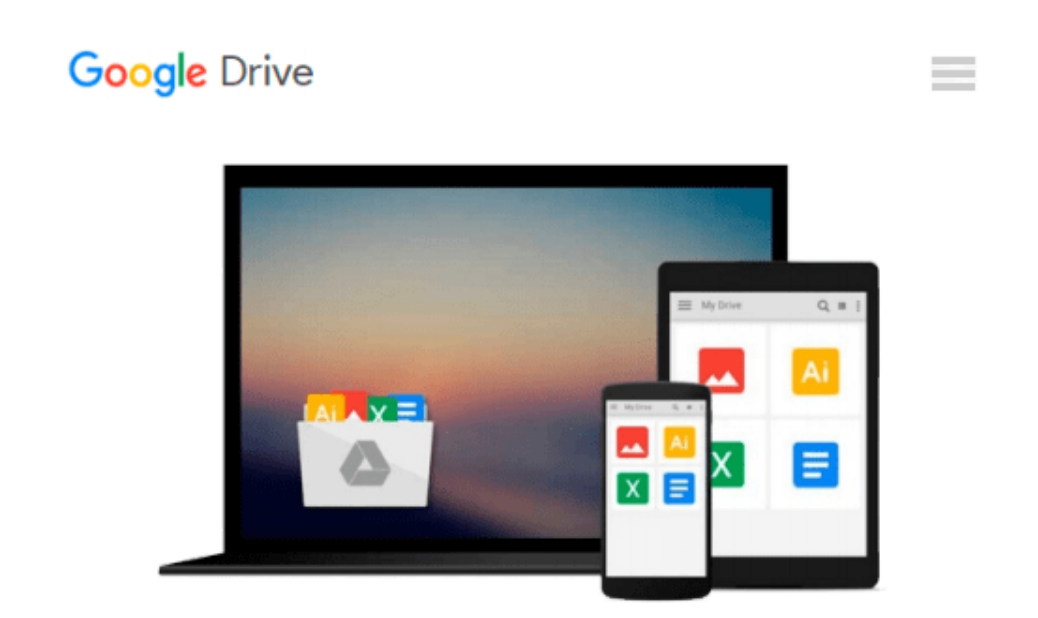

# **How to Do Everything with Your iMac, 4th Edition**

*Todd Stauffer*

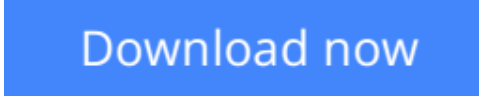

[Click here](http://bookengine.site/go/read.php?id=B000MAHCUO) if your download doesn"t start automatically

# **How to Do Everything with Your iMac, 4th Edition**

Todd Stauffer

### **How to Do Everything with Your iMac, 4th Edition** Todd Stauffer

Perform word processing, movie editing, financial planning, database management, Internet surfing, Web page creation, or countless other tasks more simply and quickly than you might have thought possible. Let this thorough, friendly resource show you how! Coverage includes iBook, and all the new features of Mac OS X Panther such as Finder, Expose, iChatAV, Mail, FileVault, Fast-User Switching, Preview, Built-in Faxing, and more.

**[Download](http://bookengine.site/go/read.php?id=B000MAHCUO)** [How to Do Everything with Your iMac, 4th Edition ...pdf](http://bookengine.site/go/read.php?id=B000MAHCUO)

**[Read Online](http://bookengine.site/go/read.php?id=B000MAHCUO)** [How to Do Everything with Your iMac, 4th Edition ...pdf](http://bookengine.site/go/read.php?id=B000MAHCUO)

#### **From reader reviews:**

#### **Mikel Davis:**

Within other case, little men and women like to read book How to Do Everything with Your iMac, 4th Edition. You can choose the best book if you love reading a book. So long as we know about how is important some sort of book How to Do Everything with Your iMac, 4th Edition. You can add understanding and of course you can around the world with a book. Absolutely right, mainly because from book you can understand everything! From your country till foreign or abroad you will find yourself known. About simple issue until wonderful thing you could know that. In this era, we are able to open a book as well as searching by internet product. It is called e-book. You need to use it when you feel weary to go to the library. Let's study.

#### **David Dabbs:**

In this 21st hundred years, people become competitive in every way. By being competitive at this point, people have do something to make these survives, being in the middle of typically the crowded place and notice simply by surrounding. One thing that sometimes many people have underestimated this for a while is reading. Yes, by reading a book your ability to survive improve then having chance to stand up than other is high. For yourself who want to start reading a book, we give you this How to Do Everything with Your iMac, 4th Edition book as starter and daily reading reserve. Why, because this book is greater than just a book.

#### **Michael Fischer:**

On this era which is the greater individual or who has ability in doing something more are more valuable than other. Do you want to become among it? It is just simple method to have that. What you need to do is just spending your time almost no but quite enough to experience a look at some books. Among the books in the top list in your reading list is How to Do Everything with Your iMac, 4th Edition. This book that is qualified as The Hungry Mountains can get you closer in turning out to be precious person. By looking upward and review this book you can get many advantages.

#### **Lorraine Vargas:**

Reading a reserve make you to get more knowledge from the jawhorse. You can take knowledge and information originating from a book. Book is prepared or printed or descriptive from each source which filled update of news. On this modern era like now, many ways to get information are available for you. From media social including newspaper, magazines, science reserve, encyclopedia, reference book, book and comic. You can add your understanding by that book. Are you hip to spend your spare time to spread out your book? Or just searching for the How to Do Everything with Your iMac, 4th Edition when you needed it?

**Download and Read Online How to Do Everything with Your iMac, 4th Edition Todd Stauffer #ADS73T6RGE2**

# **Read How to Do Everything with Your iMac, 4th Edition by Todd Stauffer for online ebook**

How to Do Everything with Your iMac, 4th Edition by Todd Stauffer Free PDF d0wnl0ad, audio books, books to read, good books to read, cheap books, good books, online books, books online, book reviews epub, read books online, books to read online, online library, greatbooks to read, PDF best books to read, top books to read How to Do Everything with Your iMac, 4th Edition by Todd Stauffer books to read online.

### **Online How to Do Everything with Your iMac, 4th Edition by Todd Stauffer ebook PDF download**

**How to Do Everything with Your iMac, 4th Edition by Todd Stauffer Doc**

**How to Do Everything with Your iMac, 4th Edition by Todd Stauffer Mobipocket**

**How to Do Everything with Your iMac, 4th Edition by Todd Stauffer EPub**